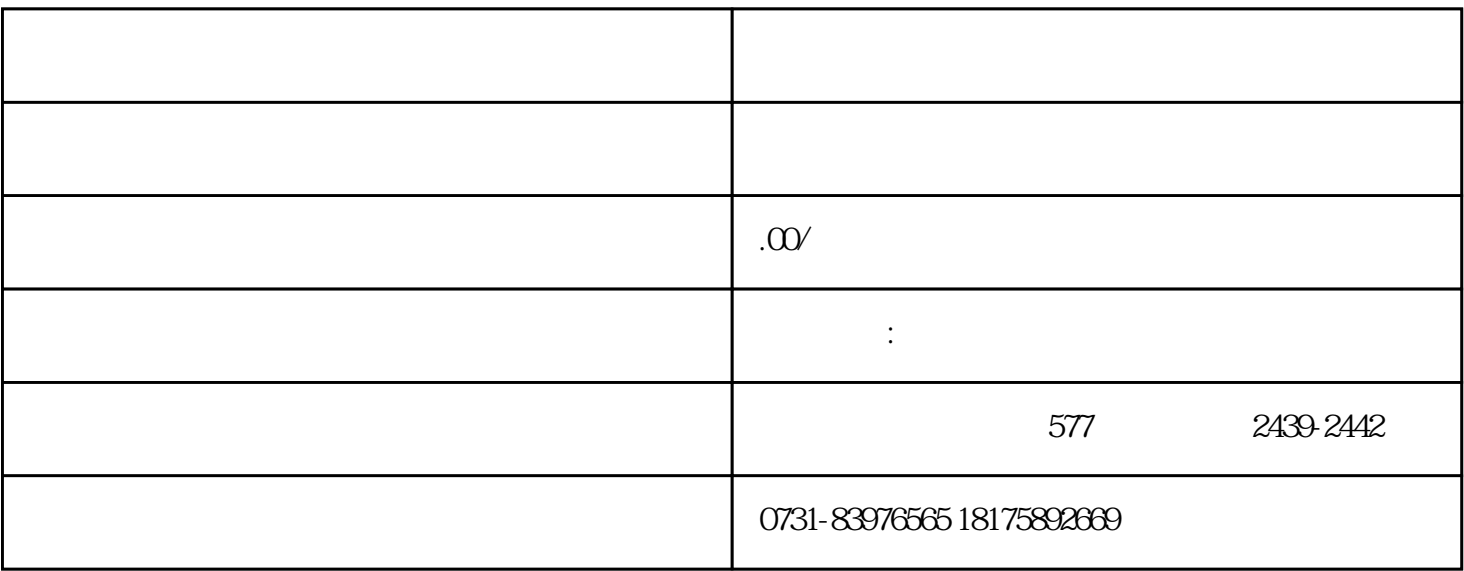

 $1$ 

 $2$ 

 $3<sub>3</sub>$ 

 $1$ 

- $2 \text{ }$
- 
- $3<sub>5</sub>$
- $4<sub>1</sub>$